## **Datenblatt Leitweg-ID**

## Was ist die Leitweg-ID und wie kann sie verwendet werden?

Die Leitweg-ID kann die Adressierung und ggf. Weiterleitung der eingegangenen elektronischen Rechnung zu den Rechnungsbearbeitungssystemen der öffentlichen Auftraggeber ermöglichen. Um die Akzeptanz und Handhabbarkeit sowohl für öffentliche Auftraggeber als auch für ihre Lieferanten und deren Serviceanbieter zu optimieren, haben sich Bund und Länder im Rahmen des Betriebs des Standards XRechnung auf eine einheitliche Systematik geeinigt.

Die Leitweg-ID kann im Standard XRechnung im Datenfeld ,BT-10 Buyer Reference<sup>1</sup> entsprechend der Beschreibung im Format XRechnung verwendet werden.

Es ist zu beachten, dass der Bund und einige Bundesländer die Verwendung der Leitweg-ID bei der Übersendung von elektronischen Rechnungen vorschreiben. Einige Bundesländer haben jedoch eigene Systematiken für Identifikationskennungen im Datenfeld BT-10 vorgegeben, andere machen hierzu keine einheitlichen Vorgaben für ihr Bundesland.

Die Leitweg-ID oder eine andere Kennung eines Rechnungsempfängers wird in der Regel im konkreten Auftrag an den Auftragnehmer oder Leistungserbringer (Rechnungssteller) übermittelt. Fragen Sie im Zweifel ihren öffentlichen Auftraggeber, was sie im Feld BT-10 eintragen müssen.

Die Leitweg-ID kann auch für die PEPPOL-Adressierung<sup>2</sup> im Datenfeld BT-49 genutzt werden.

## Aufbau der Leitweg-ID:

Die Leitweg-ID setzt sich aus drei Bestandteilen zusammen: Grobadressierung, Feinadressierung und Prüfziffer.

Die Grobadressierung und Prüfziffer sind Pflichtbestandteile, die Feinadressierung ist ein optionaler Bestandteil:

## Grobadressierung

- · Bis zu 12 Stellen
- Stellt Eindeutigkeit bzgl. nachgestellter Feinadressierung her

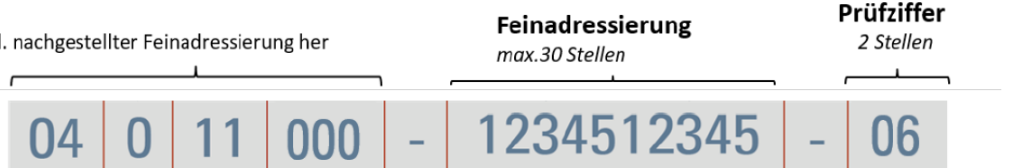

Die Elemente 1 bis 4 der Grobadressierung sind Teil-Merkmale des Regionalschlüssel<sup>3</sup>: 1. Bundesland / Bund (2 Stellen), 2. Regierungsbezirk (1 Stelle), 3. Landkreis (2 Stellen), 4. Gemeindeverband / Gemeindekennzahl (3, 4 oder 7 Stellen).

Die **Feinadressierung** besteht aus maximal 30 Alphanumerischen Zeichen, d.h. Buchstaben aus dem lateinischen Alphabet (A-Z, nicht case-sensitiv) und den Ziffern 0-9.

Die Generierung der **Prüfziffer** erfolgt gemäß ISO/IEC 7064:2003 per Modulo 97-10 Verfahren, welches u. a. auch bei IBAN eingesetzt wird.

 $1$  Die aktuelle Spezifikation der Leitweg-ID finden sie unter https://www.xoev.de/xrechnung-16828#LID

<sup>2</sup> Informationen zu PEPPOL finden Sie unter https://www.xoev.de/detail.php?gsid=bremen83.c.16855.de

<sup>3</sup> Informationen zum Regionalschlüssel finden Sie unter https://www.destatis.de/DE/Themen/Laender-Regionen/Regionales/Gemeindeverzeichnis/\_inhalt.html